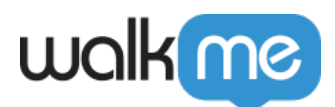

## [ShoutOut](https://support.walkme.com/ja/knowledge-base/shoutout%e3%81%8c%e8%a1%a8%e7%a4%ba%e3%81%95%e3%82%8c%e3%81%aa%e3%81%84%e3%80%81%e3%81%be%e3%81%9f%e3%81%af%e8%87%aa%e5%8b%95%e5%86%8d%e7%94%9f%e3%81%95%e3%82%8c%e3%81%aa%e3%81%84%e3%80%82/)

[れない。](https://support.walkme.com/ja/knowledge-base/shoutout%e3%81%8c%e8%a1%a8%e7%a4%ba%e3%81%95%e3%82%8c%e3%81%aa%e3%81%84%e3%80%81%e3%81%be%e3%81%9f%e3%81%af%e8%87%aa%e5%8b%95%e5%86%8d%e7%94%9f%e3%81%95%e3%82%8c%e3%81%aa%e3%81%84%e3%80%82/)

ShoutOut

ShoutOut

**1 1 1 1 1**  $\bullet$ **∏ShoutOut**  $\mathop{\rm ShoutOut}\nolimits$  $\circ$  $\circ$ • ShoutOut 1. ShoutOut 2. **Contract To Algebra** and To-3. 有効でないセグメンテーション 適用されている場合、ShoutOut 再生されません。 **スニペット/公開** ShoutOut the contract of the contract of the contract of the contract of the contract of the contract of the contract of the contract of the contract of the contract of the contract of the contract of the contract of the c  $\bullet$ WalkMe $\,$  $\bullet$  ShoutOut  $\Box$ ShoutOut  $\circ$ 

## walk me

## **SPA 設定**

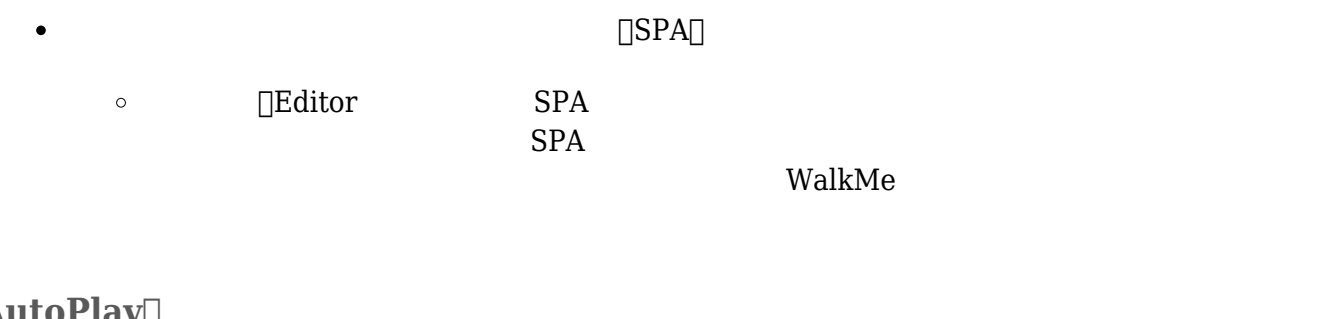

## $\textbf{AutoPlay}$

- $\bullet$  $\Box$ URL $\Box$  $\circ$  $\bullet$ 
	- $\Box$ and/or<br> $\Box$  $\circ$ 
		- [こちら](https://support.walkme.com/knowledge-base/rule-engine/) あいしゃ あいしゃ こうしょう